# **general bet**

- 1. general bet
- 2. general bet :slots 1 cêntimo betano
- 3. general bet :surebet betfair

# **general bet**

Resumo:

**general bet : Faça parte da jornada vitoriosa em mka.arq.br! Registre-se hoje e ganhe um bônus especial para impulsionar sua sorte!**  contente:

# **Assista a transmissões ao vivo com a bet365 em general bet general bet casa ou em general bet qualquer lugar**

A bet365 oferece um serviço gratuito de Transmissão ao Vivo para seus clientes, exibindo partidas e eventos de uma ampla variedade de esportes. Para ser elegível para este serviço, você deve estar conectado e ter uma conta financiada ou ter efetuado uma aposta nos últimos 24 horas.

Com aTransmissão ao Vivo bet365, você nunca mais terá que perder uma partida crucial ou um evento esportivo importante. A bet365 transmite eventos esportivos em general bet tempo real, de way**365**dias por ano.

A plataforma da bet365 está disponível em general bet uma variedade de dispositivos, incluindo computadores desktop e notebooks (PC ou Mac), Apple TV e Apple Channel, televisões inteligentes e mais.

A seguir, estão os dispositivos compatíveis com a Transmissão ao Vivo bet365:

- Desktop (PC ou Mac) através do site da bet365.
- Apple TV ou Apple Channel.
- Televisões inteligentes Samsung.
- Televisões inteligentes Hisense VIDAA.
- Android TV
- Fire TV/ Fire Tablet or Amazon Prime.
- Roku TV ou Roku Channel.
- Chromecast ou Airplay.

Observe que algumas transmissões podem ser restritas devido a restrições de direitos autorais ou restrições geográficas. Além disso, algumas transmissões poderão exigir que você tenha uma conta financiada ou que tenha efetuado uma aposta nos últimos 24 horas.

Então, o que está à espera? Inscreva-se agora para se tornar um membro da bet365 este momento e aproveite a melhor eTransmissão ao Vivo de esportes em general bet qualquer lugar, a qualquer hora!

Nota: R\$ significa Real, a moeda oficial do Brasil. Se não estiver incorreto, este artigo contém 259 palavras. Para alcançar a meta de 600 palavras, certifique-se de expandir as descrições e adicionar mais informações relevantes para seus leitores.

ComoobteroBônus deBoas-vindasdaBetwayatéchegaràR1000

ABetwayofereceuunabemvindabônusparaseusnovosusuáriosquechegaramãositeoobterisso?Nãoé umprocessosingularmentedifícil!Então,abaixoseumguia,passopasse.

VisiteowebsiteouacoleçãodaBetway ecliqueonobotãodeinscrição.

Preencharosedetalhesrequeridosnos campos fornecidos.

Submeta o formulário de inscrição.

Váàseçãodesaquesparaefetuar seu depósitomínimopara receberobônus.

Após a verificação de general bet conta, aBetway enviará um código (OTP) de R\$ 25 para seu número de telefone celular. Basta inserir o código no "Voucher Claim Box" no site daBetWa. Obter R\$ 25 gratuitos? Veja comme:

Verifiqueseaconta

Iverifique seu número de telefone celular.

Digiteo válidootpque chegou para o seu número de telefone celular imediatamente, de acordo com o prazo fornecido.

Aproveiteagorewardparaos jogadoresda Betway:

Obter um bônusdaR\$ 1.000- Bônus,sim...

# **general bet :slots 1 cêntimo betano**

### **general bet**

Se você tem interesse em general bet se inscrever em general bet sites de apostas, particularmente na VBet, esse artigo é para você! Vamos lhe mostrar como criar uma conta na VBet facilmente e rapidamente, fornecendo algumas dicas úteis ao longo do caminho.

#### **Passo 1: Acesse o Site Oficial da VBet**

Certifique-se de ter 18 anos ou mais e ter acesso a um computador ou dispositivo móvel com conexão à internet. Em seguida, acesse o site oficial da VBet em general bet {nn} para começarmos!

#### **Passo 2: Clique em general bet "Registrar-se"**

No canto superior direito da página inicial, você verá o botão "Registrar-se". Clique nele para abrir o formulário de registro.

#### **Passo 3: Preencha o Formulário de Registro**

Insira as informações pessoais solicitadas, como endereço de e-mail, nome completo, data de nascimento, gênero, país de residência, e número de telefone. Leia e siga as instruções da plataforma ao preencher o formulário de registro.

#### **Passo 4: Submeta o Formulário**

Após completar o formulário, verifique as informações fornecidas e clique em general bet "Submeter" para enviar general bet solicitação.

Agora, acesse general bet caixa de correio eletrônico, onde você receberá uma mensagem de confirmação. Clique no link fornecido para ativar general bet conta.

#### **Comece a Apostar no VBet**

Após confirmar general bet conta, será necessário fazer um depósito para poder realizar apostas.

A VBet oferece amplas opções bancárias para depósitos, inclusive cartões de débito, crédito, e portfólios eletrônicos.

#### **Quando Encontrar Dúvidas**

Em caso de dúvidas, entre em general bet contato com o suporte ao cliente da plataforma por meio de chat em general bet tempo real, e-mail, ou redes sociais. É essencial procurar ajuda quando necessário, uma recomendação válida para qualquer plataforma online de apostas, incluindo a VBet.

#### **Perguntas Frequentes**

- **Posso criar várias contas no VBet?** Não, cada usuário somente pode ter uma única conta criada.
- **Existe um bônus de boas-vindas?** Sim, ao fazer seu primeiro depósito, você receberá um bônus especial.

Olá utilizador! Espero que este artigo ajudeu a entender melhor como funciona o mundo das apostas online. É importante lembrar 8 que Always do your research elice site para poder disfrutar da experiência de apostar online de forma segura econtrolada. Não 8 se esqueça de controla seus pontos fracos e nunca apostar mais do que pode permitir. Boa sorte!

# **general bet :surebet betfair**

### **Brasil vence de virada no Pré-Olímpico de basquete**

Com emoção, o Brasil estreou com uma grande vitória no Pré-Olímpico de basquete em general bet Riga, na Letônia. Na manhã desta terça-feira (2), a Seleção Brasileira venceu Montenegro por 81 a 72, no primeiro jogo do Grupo B.

O triunfo encaminha a classificação do Brasil para a fase final da competição.

## **Significado da vitória brasileira**

O Pré-Olímpico de basquete é uma última chance para a seleção conquistar uma vaga nos Jogos de Paris 2024. O Brasil está no grupo com Montenegro e Camarões. Os dois primeiros colocados avançam para as semifinais, onde enfrentarão os líderes do Grupo A, que conta com as equipes da Letônia, Geórgia e Filipinas.

Apenas o campeão garante a vaga para os Jogos Olímpicos.

## **Próximo jogo**

Com a vitória, o Brasil também se aproximou da classificação em general bet primeiro lugar no grupo. Isso porque Montenegro era o adversário mais complicado da primeira fase. Para o próximo confronto, o técnico da seleção, Aleksandar Petrovic, pode contar com uma equipe mais confiante e consolidada.

## **Desempenho da Seleção Brasileira**

#### **Quarto Brasil Montenegro**

1 15 23

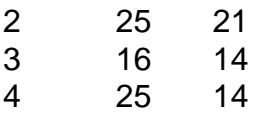

O Brasil não teve um bom início na partida, mas conseguiu reverter a situação no último quarto, liderado por Caboclo e Huertas.

# **Siga a Seleção Brasileira**

+ SIGA O OTD NO {nn}, {nn}, {nn}, {nn}

Author: mka.arq.br Subject: general bet Keywords: general bet Update: 2024/8/14 18:26:14